- 13 ISBN 9787115223043
- 10 ISBN 7115223041

出版时间:2010-4

 $(2010-04)$ 

页数:362

版权说明:本站所提供下载的PDF图书仅提供预览和简介以及在线试读,请支持正版图书。

## www.tushu111.com

## 《外行学·系统安装与重装:从入门到精通》是指导初学者快速掌握安装与重装操作系统的入门书籍。

 $13$ 

 $\mathbb{C}^{\mathbb{C}}$  , and the contract of the contract of the DVD  $\mathbb{D}$ 的内容对各个知识点进行深入的讲解,大大地扩充了《外行学系统安装与重装:从入门到精通》的知识

 $\mathcal{M}(\mathcal{M})$  (  $\mathcal{M}(\mathcal{M})$  ) and  $\mathcal{M}(\mathcal{M})$ 

 $1$  and  $\lambda$  and  $\lambda$  and  $\lambda$  and  $\lambda$  and  $\lambda$  and  $\lambda$ 21.1.1 DOS 21.1.2 Windows 21.WindowsXP 32.WindowsServer2003 43.WindowsVista 44.WindowsServer2008 55.Windows7 61.1.3 UNIX 71.1.4 Linux81.2 91.2.1 91.2.1 91. 92. 93. U 91.2.2 101.  $102$  102.  $103$  104.  $10 \t 10$ —— U  $2$  $\lambda$  2.1 BIOS 122.1.1 BIOS 2.2.1 BIOS122.BIOS 123.BIOS CMOS 124.BIOS 132.1.2 BIOS 131. 133. 142.1.3 BIOS 141. BIOS 142.BIOS 143. BIOS 164. BIOS 162.1.4 BIOS 171. 172. / BIOS 182.1.5 BIOS 191. BIOS192. BIOS 类193.查找升级软件和BIOS文件224.在DOS下进行BIOS升级225.使用主板自带的刷新程序刷写BIOS246. Windows BIOS 257. 262.2 262.2.1 262.2.1 261.  $262.$  273.  $273.$ 285. 296. 206. 302.2.2 301. 302. 312.2.3 311. 312. GDISK 333. 用DiskGenius(原DiskMan)394.在操作系统内对硬盘进行分区425.使用PartitionMagic(魔法分区)软件47练  $56$ —— 3 WindowsXP 583.1.1 WindowsXP 581.WindowsXP 582.WindowsXP 583. WindowsXP 584. WindowsXP 633.1.2 WindowsXP 633.2 WindowsServer2003 653.2.1 WindowsServer2003 651. WindowsServer2003662. WindowsServer2003703.2.2 WindowsServer2003  $703.3$  Windows7  $723.3.1$  Windows7721.Windows7 Windows7 723.3.2 Windows7763.4 WindowsServer2008 783.4.1 WindowsServer2008781.WindowsServer2008 782. WindowsServer2008783.4.2 WindowsServer2008823.5 Linux 833.5.1 Linux 7.0833.5.2 Ubuntu9.1 0 87 90——WindowsXP  $\chi$  4.1 924.1.1 924.1.2 作系统的安装流程934.2 安装双操作系统934.2.1 按照由低到高的版本顺序进行安装931.在WindowsXP下 WindowsServer2003932. WindowsXP Windows7983. WindowsXP WindowsServer2008SP21034. WindowsServer2003. Windows71075. Windows7 装WindowsServer2008R21074.2.2 按照由高到低的版本顺序进行安装1081.在Windows7下安 WindowsXP1082. Windows7 WindowsServer20031133. WindowsServer2003 WindowsXP1174. WindowsServer2008R2 WindowsXP1194.2.3 Windows 1191. Windows 1192.Linux 1193.Linux 1193.Linux 1204. 1205. WindowsXP+ Linux7.0 1204.2.4 Linux Windows 1214.3 1274.3.1 WindowsXP/Server2003/7 1274.3.2 WindowsServer2003/XP/7 1284.3.3 WindowsXP/Server2008Windows7/Server2008R2 1294.3.4 Windows7/XP/Server2003 1294.3.5 WindowsXP/7/Linux 1324.4 SystemCommander 1334.4.1 SystemCommander1334.4.2 SystemCommander 1364.4.3 SystemCommander 1371. OSWizard 1372.  $1394.5$   $1424.51$   $1421$ .Windows  $1422$ Linux  $1433$ Windows Linux  $1434.52$   $1431$ .  $1432.$  1443.  $1454.$  1464.5.3 1471. IE 1472. 1473. IE 1484. Cookies 1485. QQ 1504.5.4  $1521.$   $1522.$   $152.$   $152.$   $152.$   $152.$  $51$  1545.1.1 DOS 1541. DOS 1542.

DOS 1553. DOS U 1565.1.2 1571. WindowsXP 1572. Windows7 1585.2 1595.2.1 1595.2.1 1595.2.1 1605.2.3 BIOS 1605.2.4 CMOS 1615.3 1615.4 1615.4 1655.4.1 1655.4.1 1672. WindowsXP 1655.4.2 Windows7 1671. Windows7 1672.  $168 \t 168$ —— $\t 6$ 1706.1.2 1706.1.1 1701. 1702. 1702. 1703.<br> $\frac{17061.2}{1703}$  1711. 1712. 1713  $\frac{17061.2}{17061.2}$  1711.  $\frac{1712}{1712}$  1713 1716.1.3 1716.1.4 1716.2 1736.2.1 1736.2.2 1756.2.3 1766.2.4 1776.3 序1786.4 升级驱动程序179练兵场180——安装打印机驱动程序第7章 修复系统漏洞光盘演示路径:修复  $\frac{1}{200}$  1.1 1.1 1.2 1827.2 1857.3 1887.3.1 360  $1887.32$   $190$   $192 - \sim$  81 1948.1.1 1941. 1942. IE 1943. 1948.1.2 1951. 1952. 1952. 1953.  $1958.2$   $1958.2.1$   $1958.2.2$ 1988.3 2008.3.1 WindowsXP/Server2003 2001. WindowsXP 2002. WindowsServer2003 2018.3.2 WidonwsXP/7 2011. WindowsXP 2012. 重装Windows7操作系统2018.3.3 Windows7/Server2008R2共存时的重装202练兵场202——转移WindowsXP  $9$  $9.1$   $2049.1.1$   $2049.1.2$   $2049.1.3$  $2051.$ VMware $2052.$ VirtualPC $2059.1.4$   $2051.$   $2052.$ 2059.2 VMware 2069.2 1 VMware2069.2.2 VMware2089.2.3 2101.<br>2130.3.1 2139.3.1 2139.3.1 2139.3.1 2139.3.1 2142.  $?2102.$  2119.3 2139.3.1 2131.  $2132.2$  2149.3.2 2141. 2142. 2159.4 VMware 2169.5 VMwareTools2199.6 extending the methods of the Material of the Material of the Material o 2211. 2212. 2223. 2239.6.2 2241. 2242. 2259.7 VirtualPC的安装与配置2279.7.1 下载和安装VirtualPC2007SP12279.7.2 汉化和配置VirtualPCSP12281.汉 VirtualPCSP12282. VirtualPC2007SP12309.8 VirtualPC  $\frac{2329.81}{2329.81}$ 2321. 2322. 2339.82 2339.9 2339.9 2359.10 2322.<br>2359.10 2379.11 2381. 2382 240 240 2359.10 2379.11 2381. 2382.<br>ReWorkstation 10 10 VMwareWorkstation 10 11 12  $13$  and  $1$  and  $600$ 招361附录2 系统优化、安全、查杀病毒实用技巧200招362

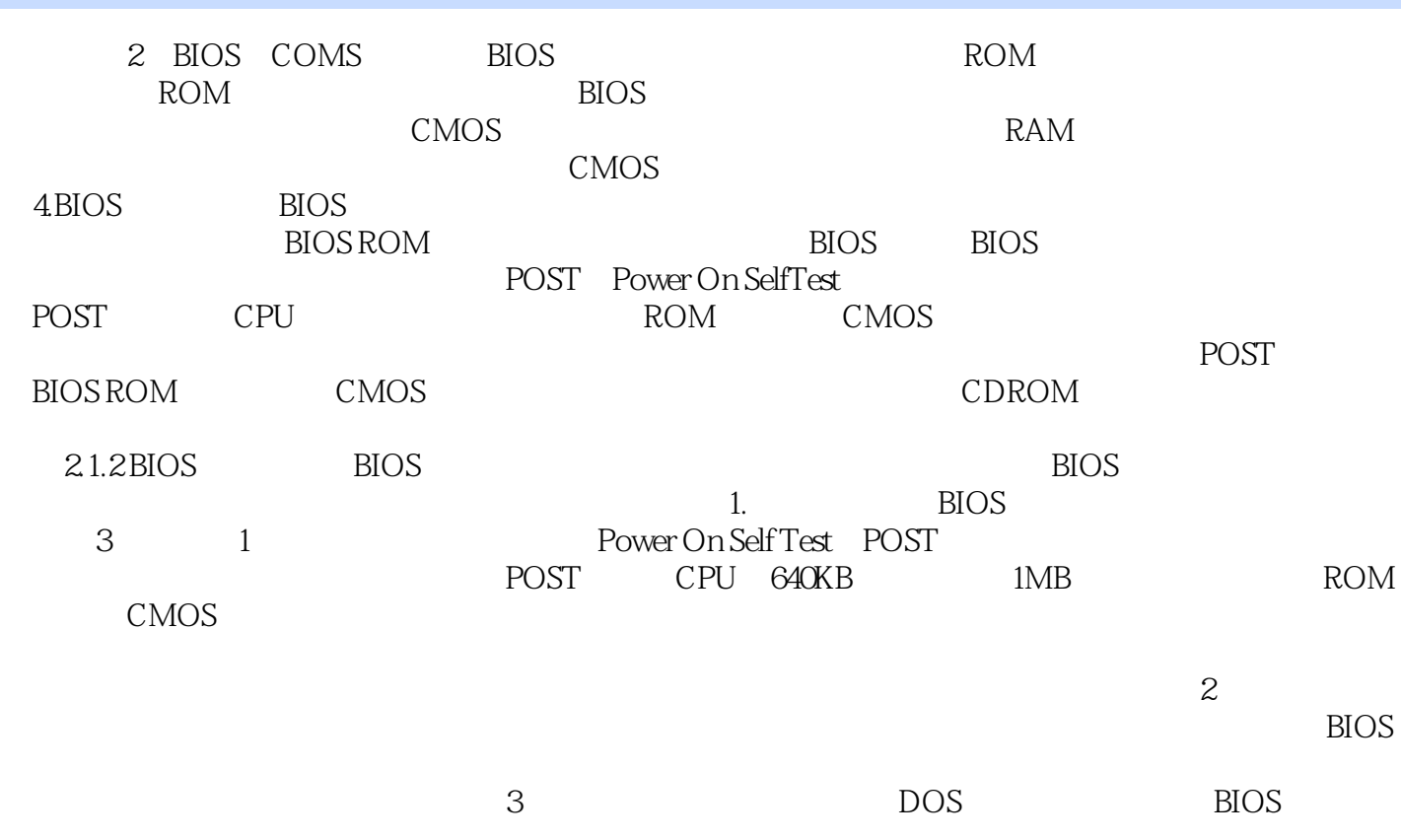

BIOS

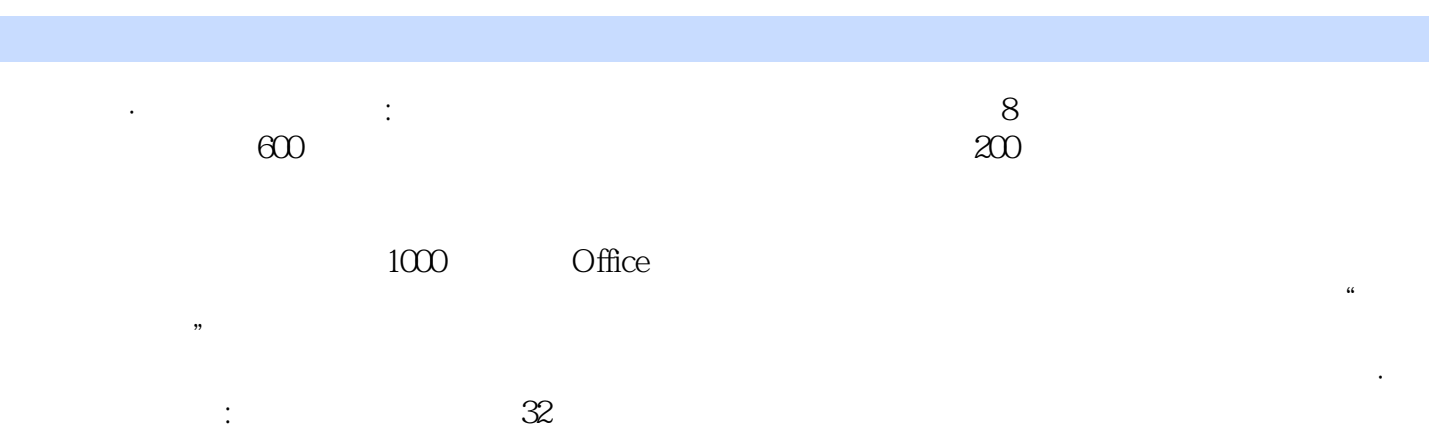

编辑推荐

工作与生活.轻轻松松成为系统安装与重装高手。

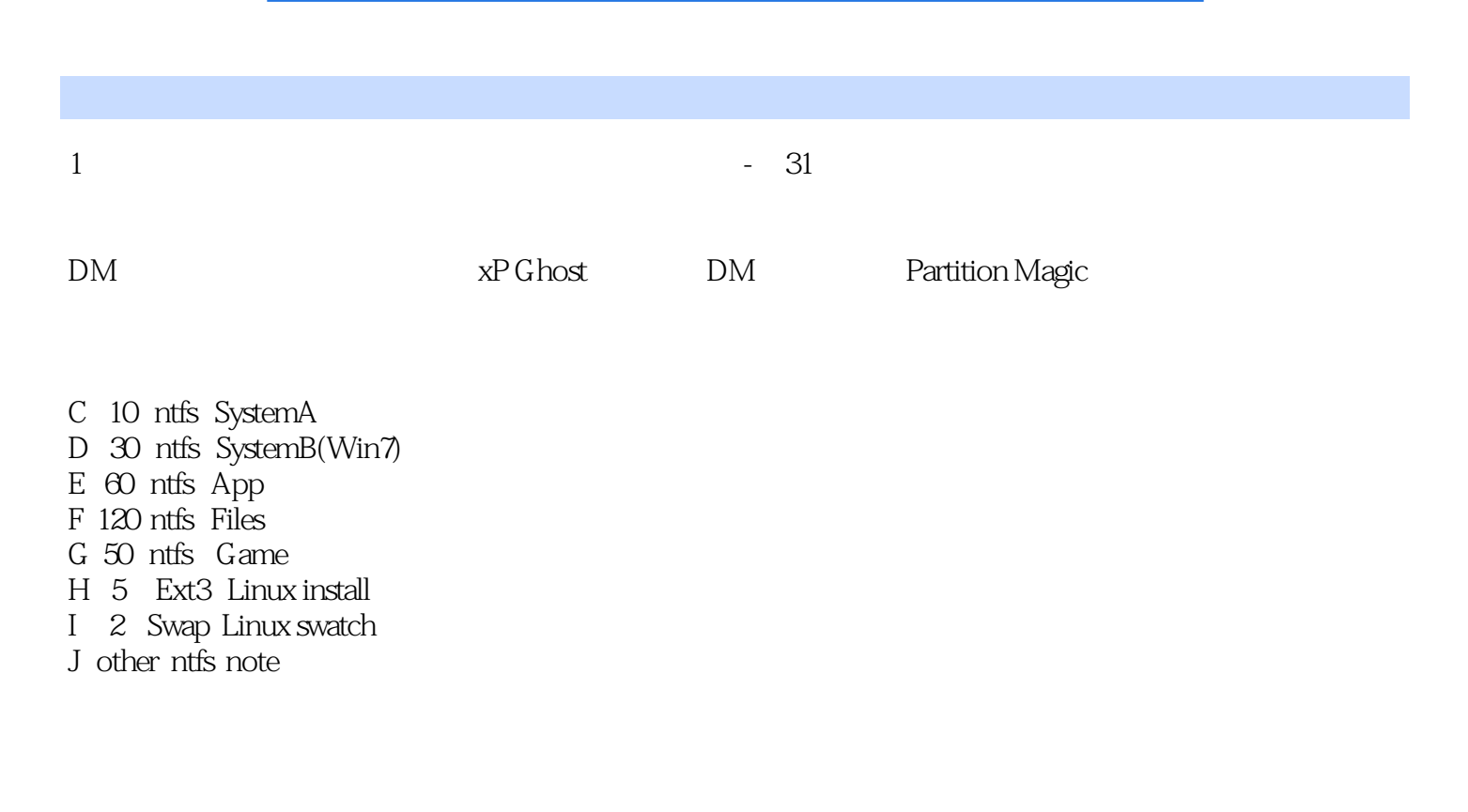

装windows多系统,最好从低往高装,否则可以用easybcd。下了个英文版的easybcd,又是因为不懂鸟

本站所提供下载的PDF图书仅提供预览和简介,请支持正版图书。

:www.tushu111.com